## **DE PROCESSUS DES VENTES AUX CLIENTS**

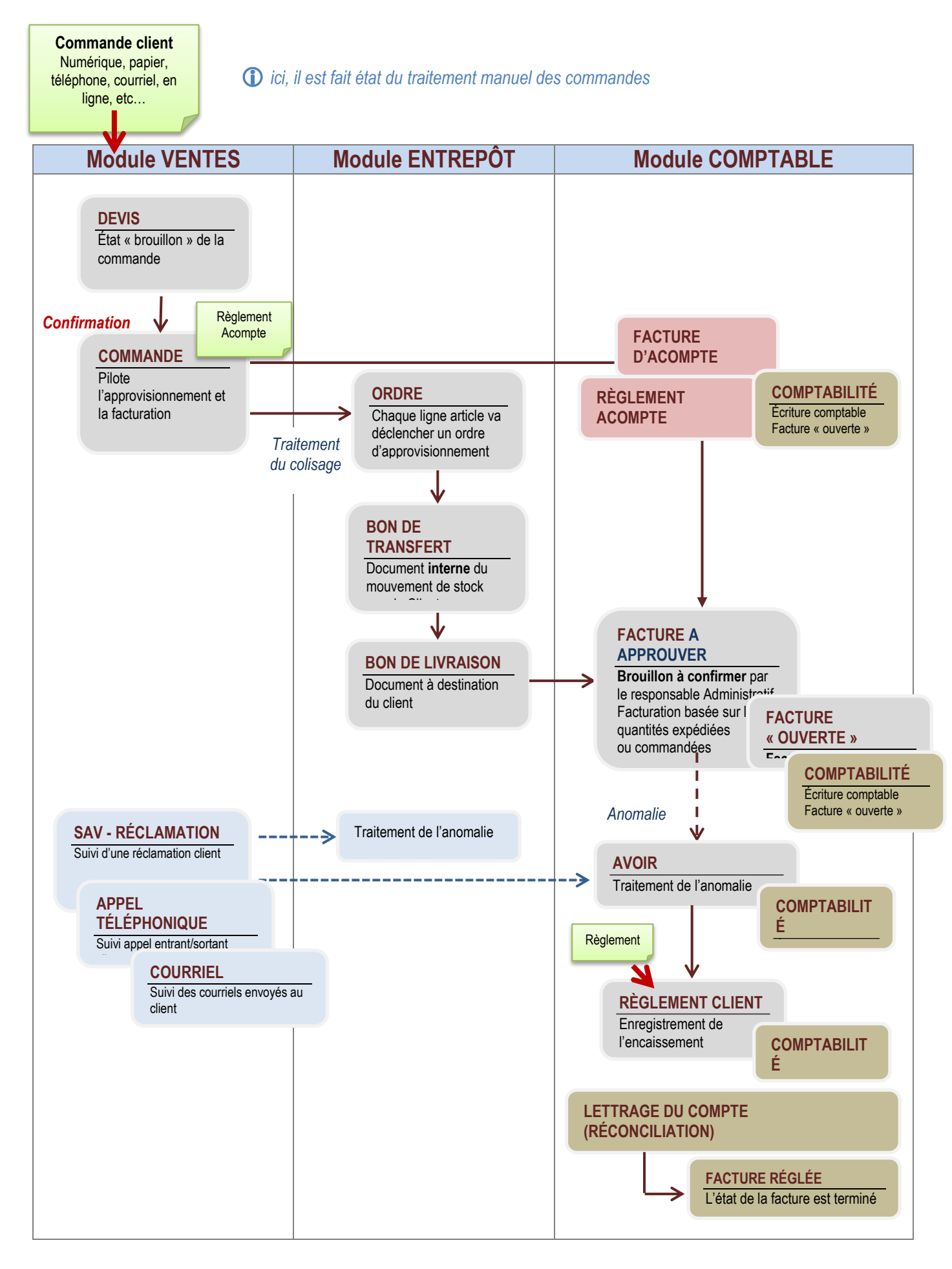